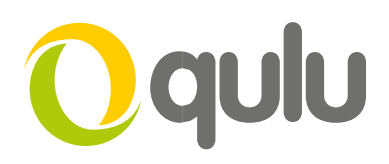

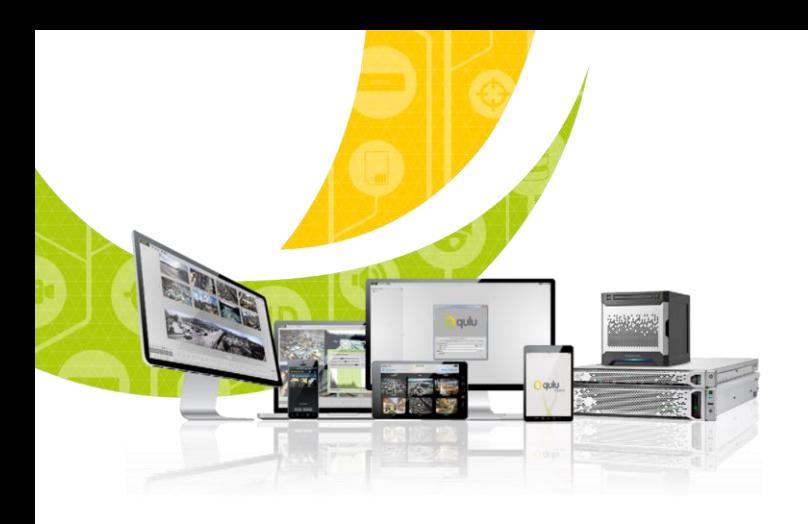

## Firewall White List

## Avoiding Firewall Issues in qulu VMS

qulu VMS will generate Internet traffic if/when any Server in a System is connected to the Internet.

To guarantee connectivity to qcloud-based services you may need to add qulu-related end points to your Firewall White List.

Below are the settings we recommend for your Firewall White List to avoid any interruptions in Internet-based services associated with qulu VMS.

## Firewall White List - Recommended Settings

Note: When configuring your Firewall make sure to use FQDN format in order to as some of the end points do not resolve to static IP addresses.

For gcloud

Required to connect / disconnect Systems from qulu qcloud and maintain connections. *your-cloud-address.com (i.e. https://qcloud.vista-cctv.com)* TCP - ports: 80, 443

• For qcloud Connect (NAT Traversal, Data Proxy services)

Required for remotely connecting to a qulu system via qcloud.

Option 1: Non-Region Specific

\*.vmsproxy.com

----------

----------

Option 2: Region-Specific

relay.vmsproxy.com relay-ny.vmsproxy.com relay-fr.vmsproxy.com relay-la.vmsproxy.com relay-sy.vmsproxy.com relay-si.vmsproxy.com mediator.vmsproxy.com TCP Port: 80, 443 UDP Port: 3345

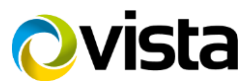

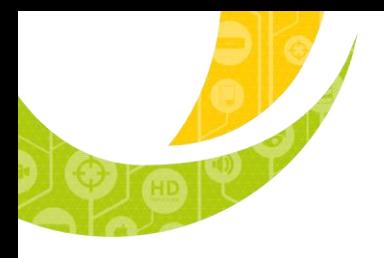

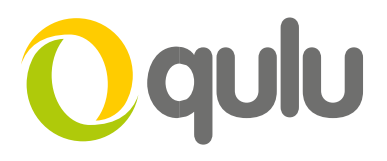

## • For Time Synchronization

Required to synchronize Server times with qulu Time Servers.

Option 1: Non-Region Specific

\*.rfc868server.com

Option 2: Region-Specific

time.rfc868server.com us-west.rfc868server.com frankfurt.rfc868server.com singapore.rfc868server.com TCP Port: 37

----------

• For License Activation / Deactivation

Required to activate and manage Licenses online.

licensing.vmsproxy.com TCP Port: 80

• For Update Notifications

updates.vmsproxy.com

----------

• For Anonymous Reporting

Required to send Anonymous usage statistics.

stats.vmsproxy.com stats2.vmsproxy.com TCP - ports: 80, 443

• For Fetching Public IP

----------

Required to allow Servers to fetch a public IP for use in directing System traffic.

*[tools.vmsproxy.com](http://tools.vmsproxy.com/)* [tools-eu.vmsproxy.com](http://tools-eu.vmsproxy.com/) Port: 80

----------

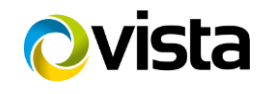